Vérification de méthodes à l'aide du logiciel EVM BYG

Expérience de LBM hospitaliers **CH LORIENT HIA BORDEAUX** 

Véronique GARDET - François SCHMITT Atelier B3 - 26 septembre 2012 - Toulouse - CNBH

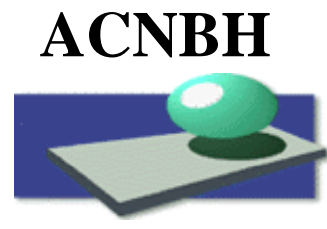

**Agrément FMC N° 100 168**

 **<sup>41</sup>ème Colloque National des Biologistes des Hôpitaux Toulouse, 24‐28 septembre 2012**

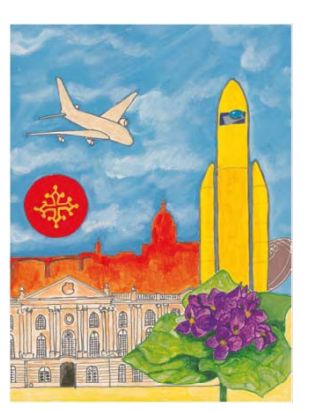

### **DECLARATION D'INTERET <sup>D</sup> INTERETDANS LE CADRE DE MISSIONS DE FORMATIONREALIS S EE POUR L'ACNBH**

Dr Véronique GARDET et Dr François SCHMITT Exerçant à l'HIA Bordeaux et au CH Lorient déclarent sur l'honneur

**ne pas avoir d'intérêt**, direct ou indirect (financier) avec les entreprises pharmaceutiques, du diagnostic ou d'éditions **en relation avec le DMDIV et/ou le sujet présenté**.

« **Vérification de méthodes à l'aide du logiciel EVM BYG »**

# Cahier des charges

- Outil de validation technique (VALTEC)
	- Qui intègre les exigences actuelles
	- –Pour un grand volume de données
	- –Avec la traçabilité intégrée
	- Compatible avec tous les instruments
	- Et toutes les matrices
- Et qui produit des rapports directement exploitables dans le dossier de validation de méthodes

## Architecture HIA BORDEAUX

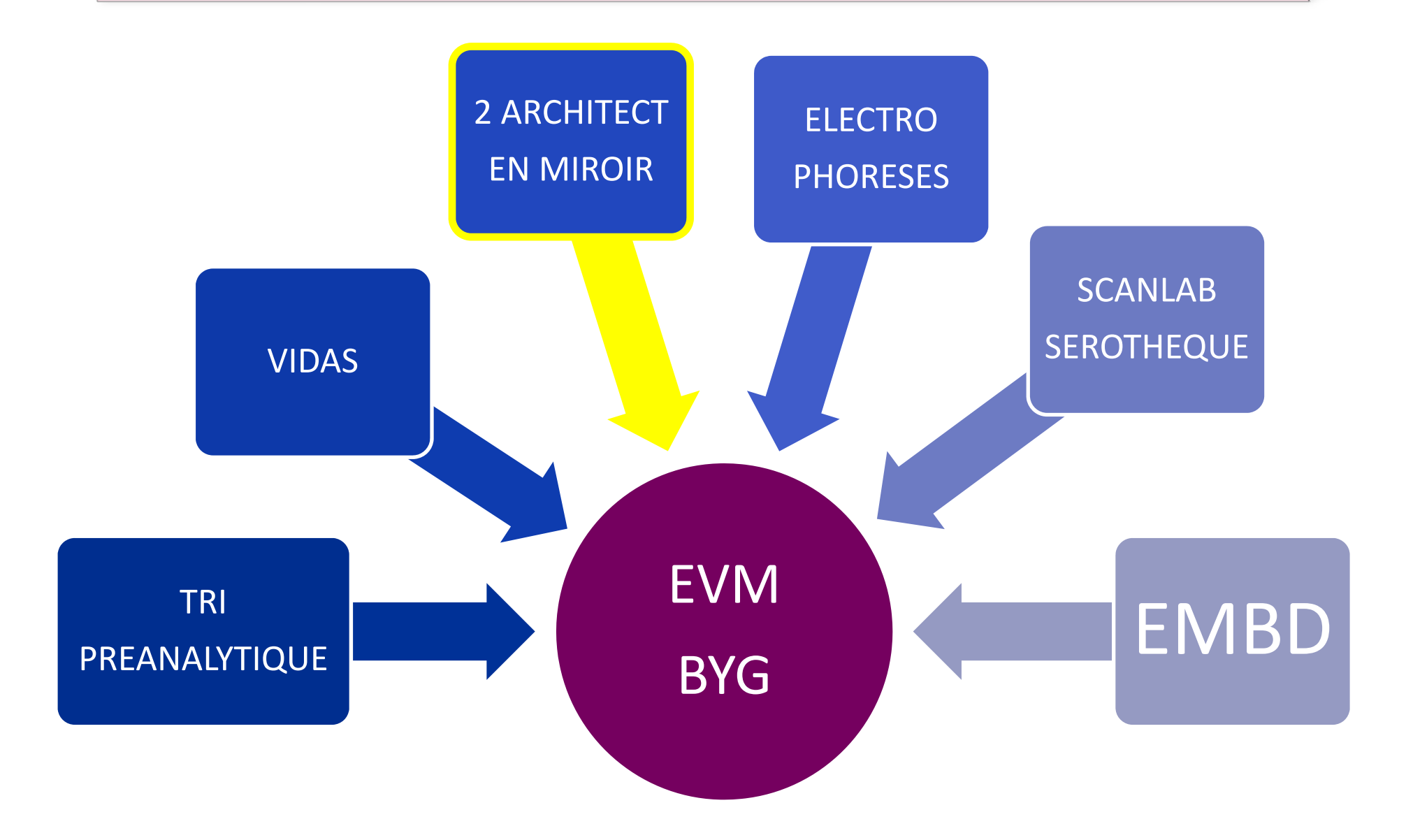

## **Architecture CH LORIENT**

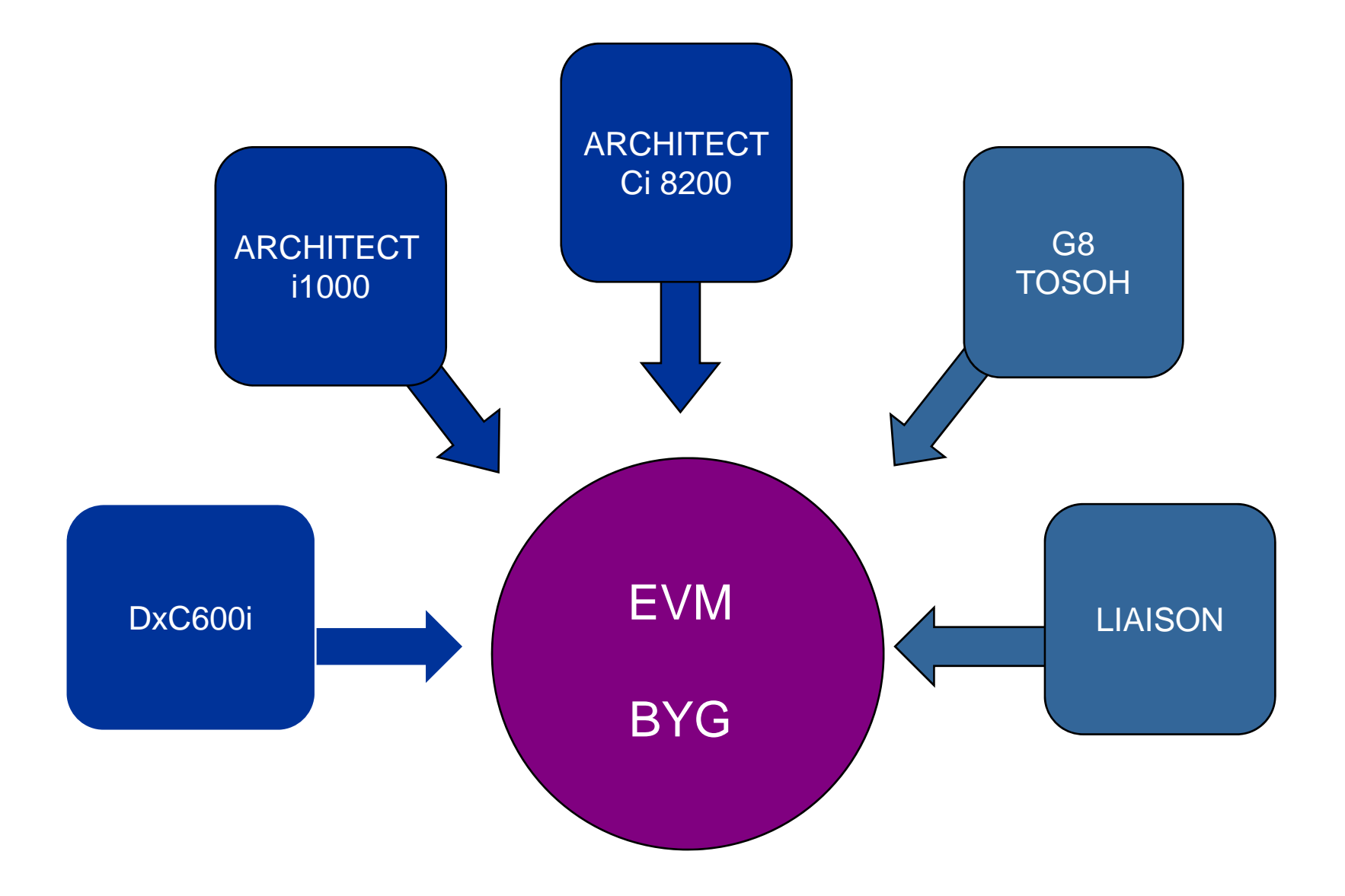

# Portée

- BIOCHIMIE
- PHARMACOLOGIE, TOXICOLOGIE
- IMMUNOCHIMIE
- SEROLOGIE
- AUTO IMMUNITE

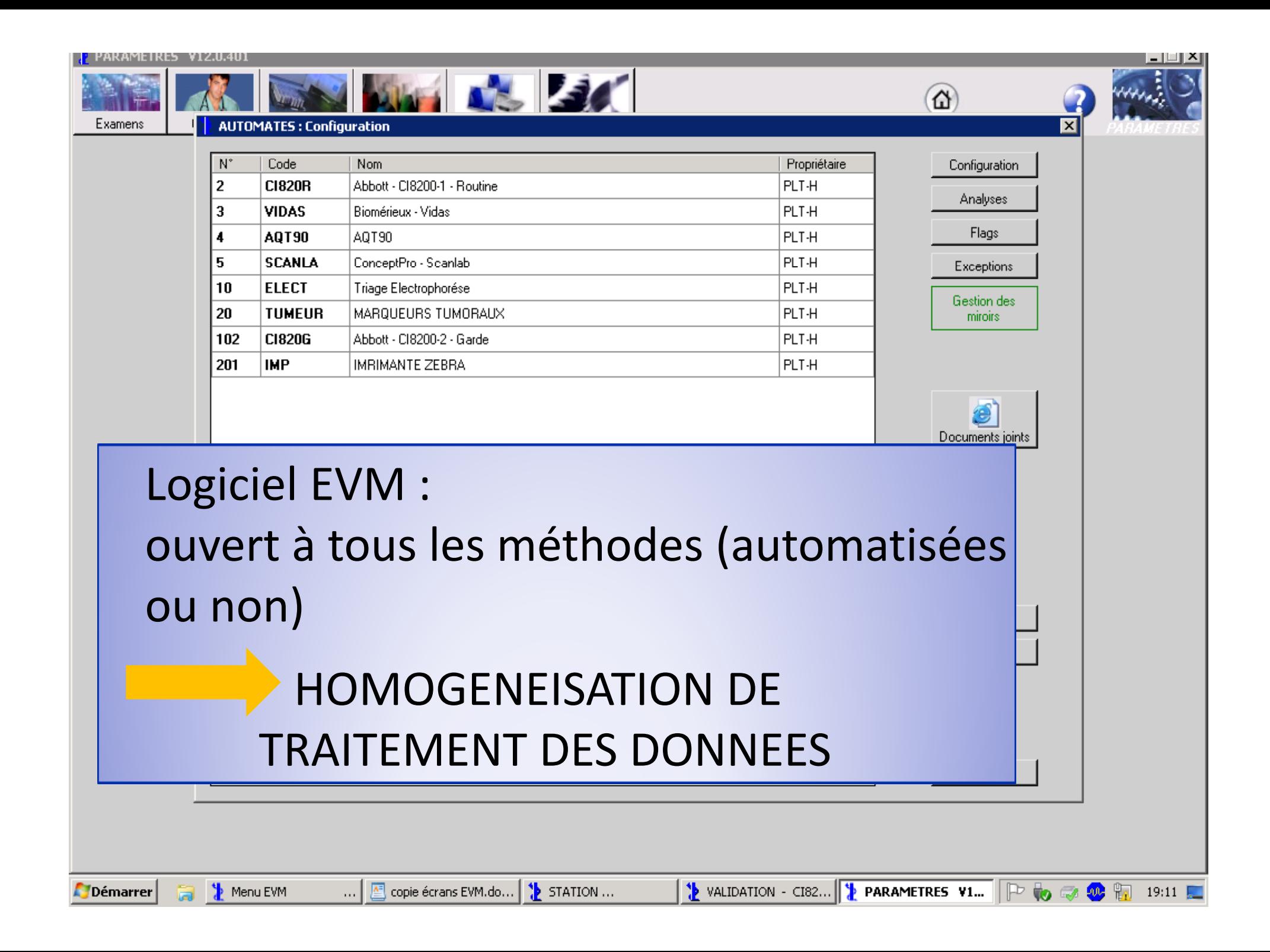

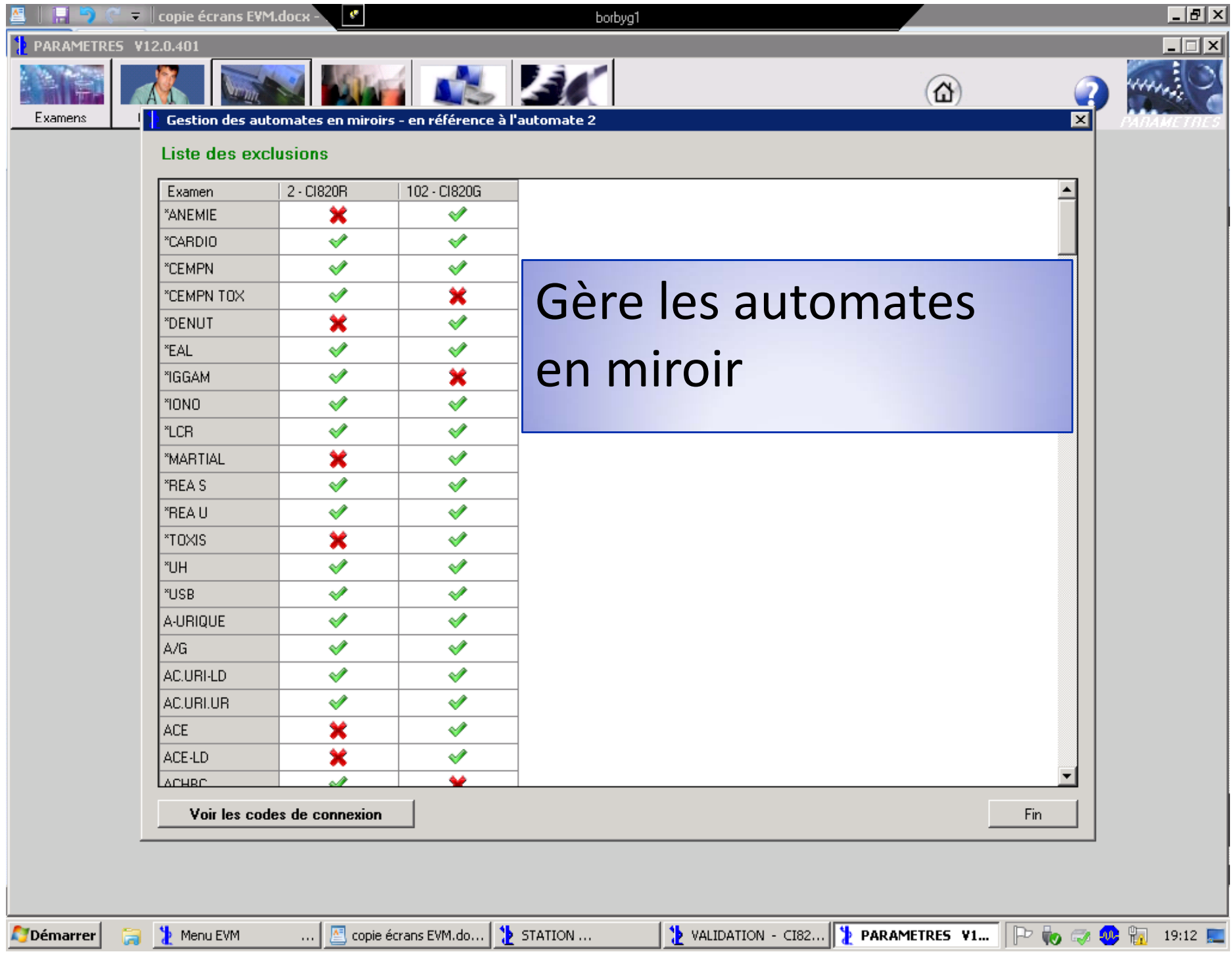

# Exigences normatives

• Norme NF EN ISO 15 189

**COFRAC** : guides = **recommandations**

- SH GTA 04 : vérification/validation méthodes
- SH GTA 14 : incertitudes de mesure
- SH GTA 06 : contrôles internes de qualité
- SH FORM 43 : formulaire méthode quantitative
- SH FORM 44 : formulaire méthode qualitative

# Vérification de méthodes

- Performances dans l'environnement du LBM
- Vérification de toutes les méthodes sur tous les appareils du laboratoire
- Comparaison des appareils en miroir

### **Biologiste** émet un **avis d'aptitude**

à répondre au besoin du laboratoire selon population de patients, seuils, contraintes opérationnelles (CV, cadence, accès à l'urgence, stabilité réactifs…)

# Critères

- BIOCHIMIE et IMMUNOCHIMIE Méthodes quantitatives
- · SEROLOGIE, TOXICOLOGIE

Méthodes semi-quantitatives assimilées quantitatives

Réactifs marqués CE, adoptés vs adaptés donc portée A

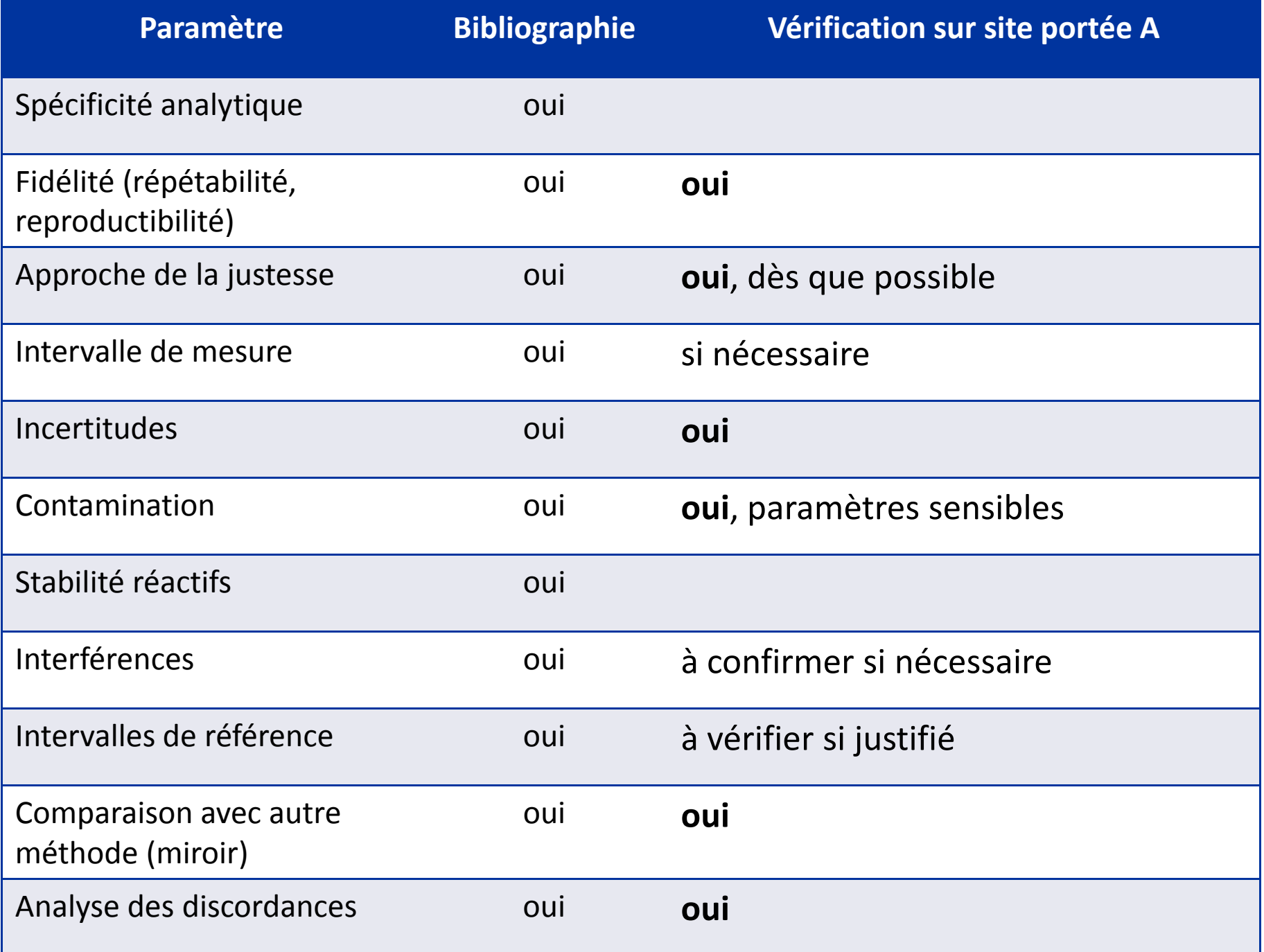

# Méthodologie : trois phases

### **1. Etude bibliographique :**

- Définir la méthode et ses limites d'acceptabilité
- Rédiger des protocoles en prenant en compte toutes les données d'entrée influençant le résultat

# Méthodologie : trois phases

- **2. Vérification expérimentale** :
	- • **Familiarisation** : tests d'urgence et principaux tests de routine
	- **Confirmation** sur les autres tests
	- **Comparaison** des 2 (ou n) appareils
- **3. Vérification continue : confirmation performances** en fonctionnement normal par CQI et EEQ

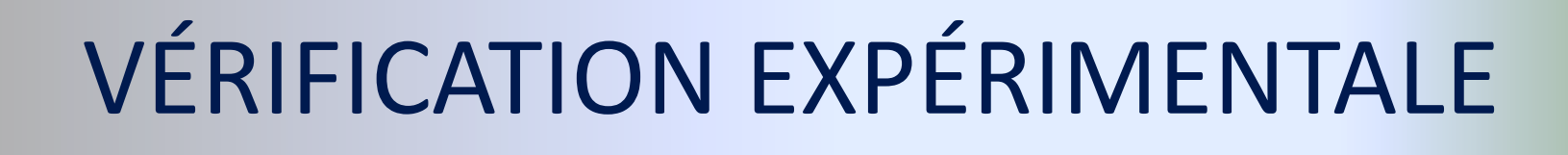

# Traitement des données

Facilité par le module intégré « CQ / PROCEDURES » du logiciel EVM

- Récupération des données des CIQ et des patients
- Avec traçabilité des lots de réactifs
- Saisie manuelle possible

# CQ / vérification de méthodes

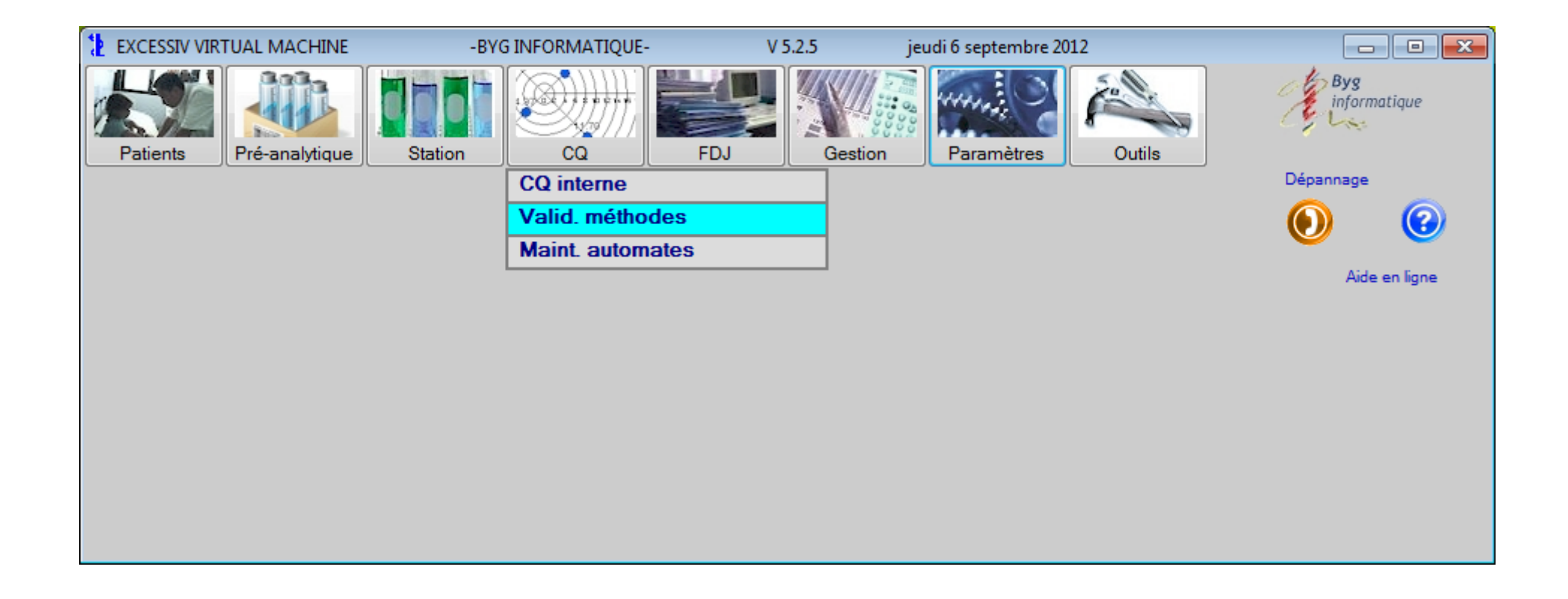

# « Procédures » dis ponibles

- Répétabilité
- Reproductibilité = fidélité intermédiaire
- Limite de linéarité
- Comparaison de méthodes entre appareils et entre générations de réactifs sur un même appareil
- Contamination
- Calcul de l'incertitude

# Création d'une « procédure »

### **Simple et rapide**

- Plusieurs paramètres simultanément
- Personnalisable :
	- en‐têtes, commentaires,
	- conclusions : conformité ou non avec SFBC, RICOS, spécifications fabricant, biologiste
- « En cours » ou « Terminée »
- Traçabilité automatique

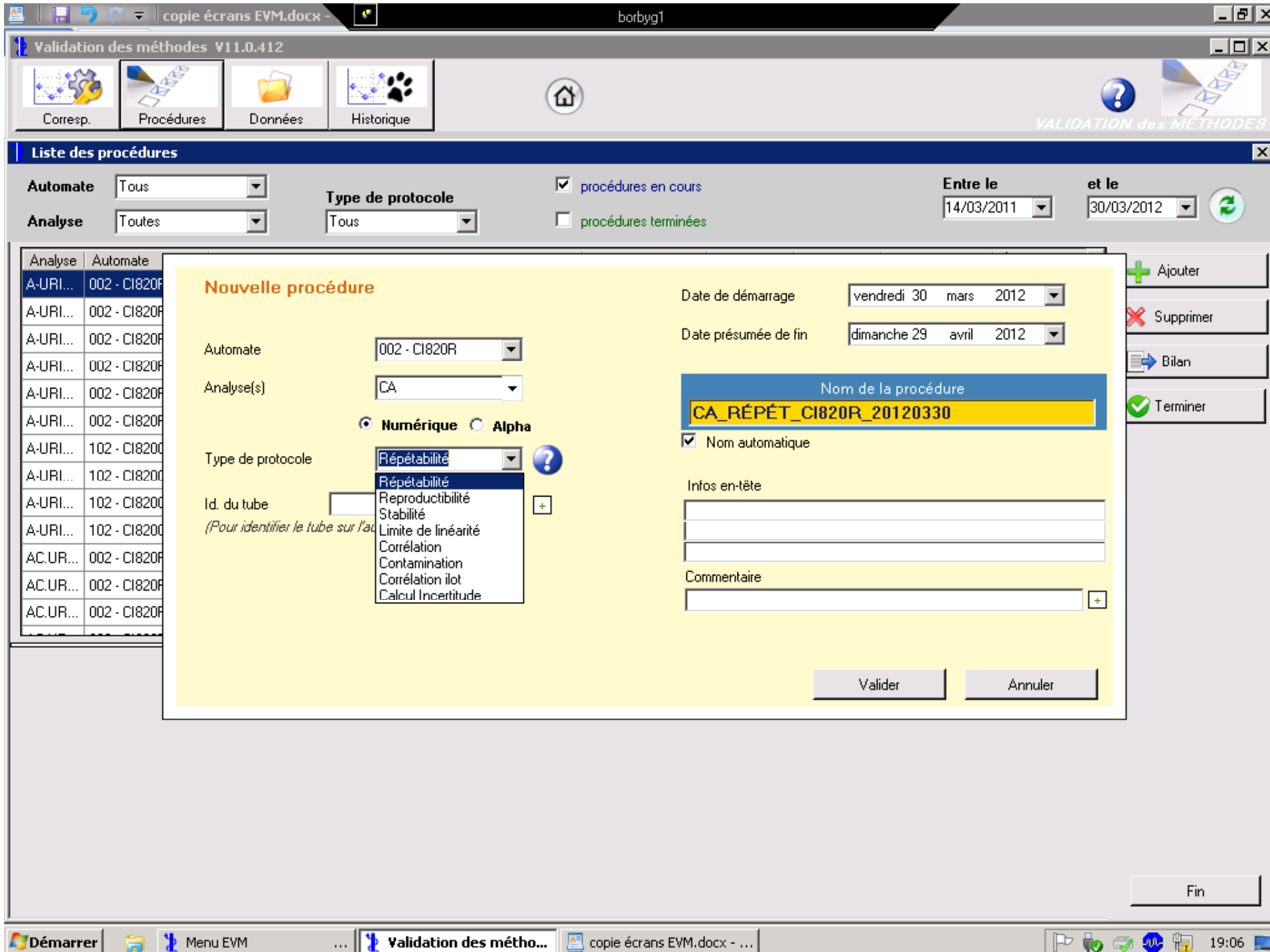

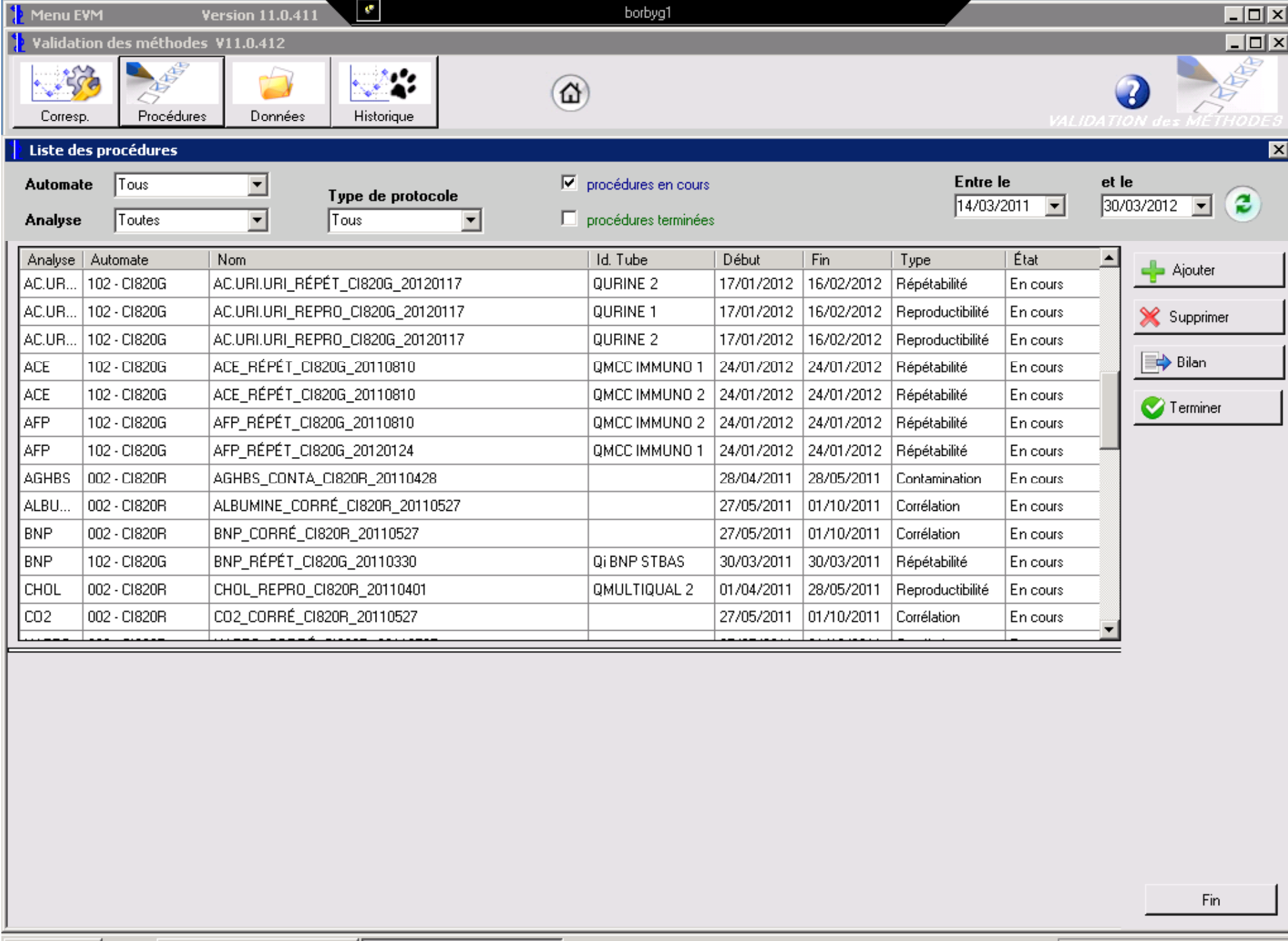

**Démarrer** a Menu EVM .... Validation des métho...  $P \bullet \bullet \bullet \bullet \blacksquare$  18:57

## Valeurs des experts : intégrées

- Liens avec les tables
	- SFBC pour 3 niveaux de concentration ou activité enzymatique : bas, moyen , élevé
	- RICOS (valeurs souhaitables)
	- ou les valeurs définies par le biologiste, pour chaque matrice et chaque paramètre
- Convertisseur d'unités

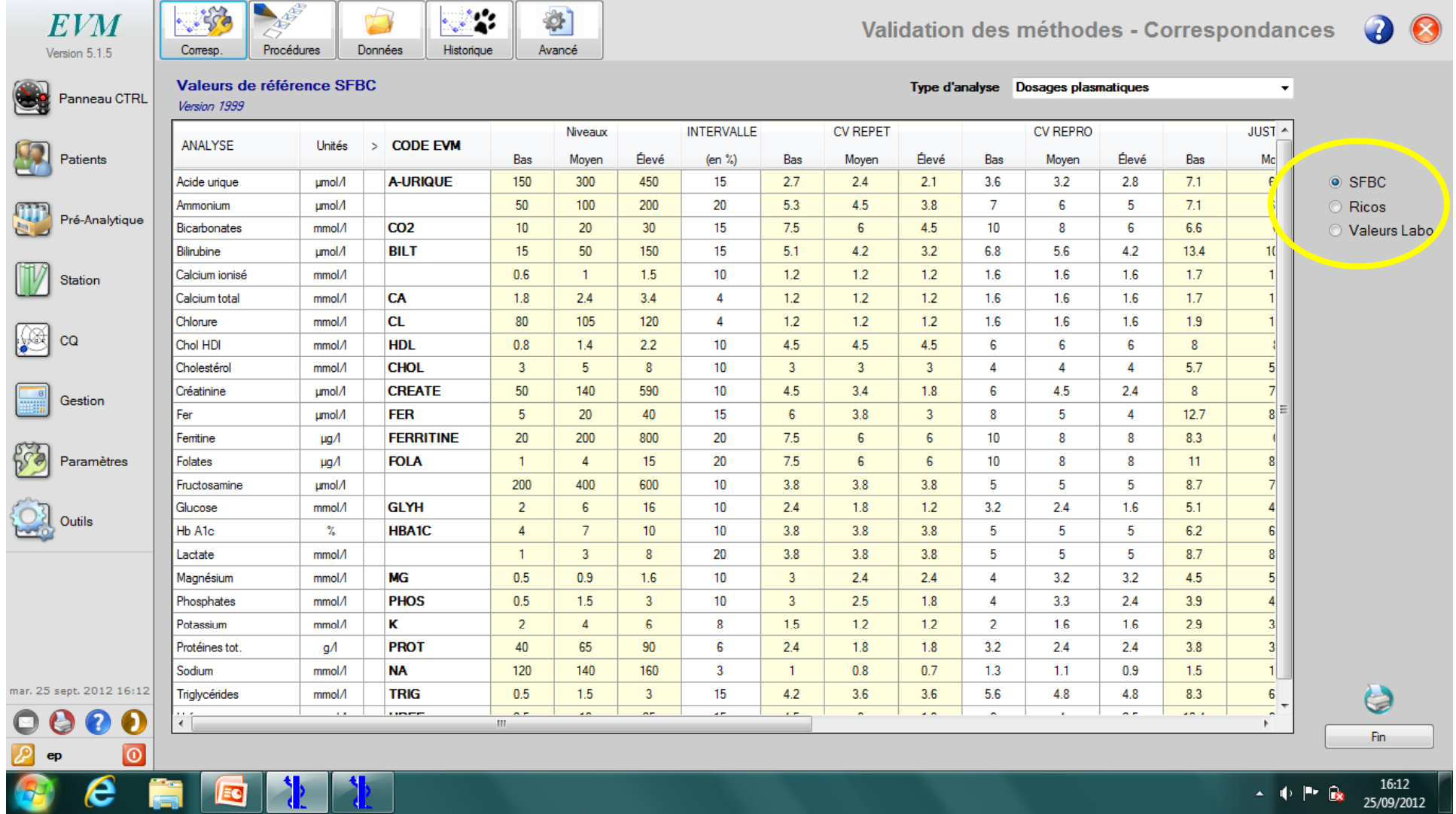

### EVM Version 5.1.5

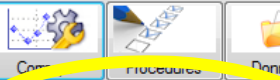

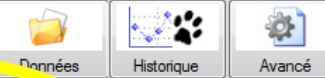

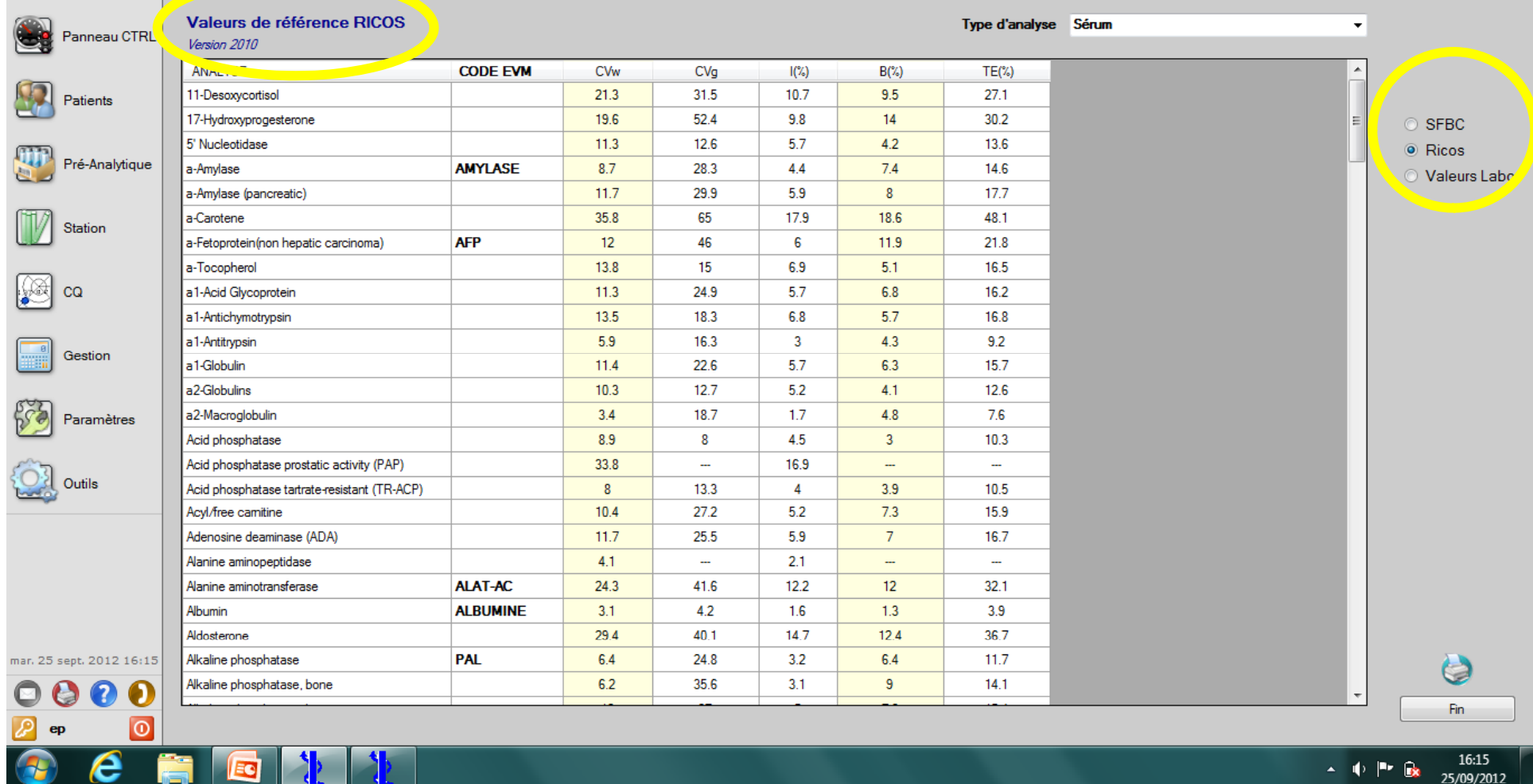

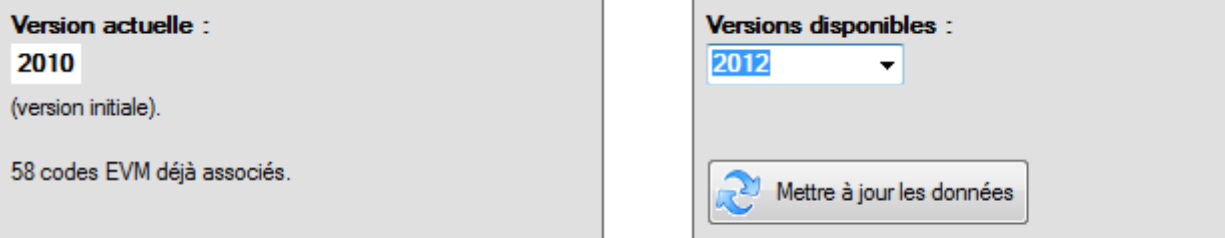

## Analyse statistique

- Calculs intégrés, « instantanés »
- Présentation compacte sur une page
	- Histogramme de répartition
	- Graphiques
- Affiche les **valeurs de référence cibles** des référentiels définis par paramètre et par niveau : SFBC, RICOS, fournisseur, biologiste

# EXEMPLES DE PROCÉDURES

# Répétabilité

- Sur chaque analyte, sur chaque appareil
- Un jour donné
- Sur des solutions de CIQ (BIORAD)
- 20 ou 30 <sup>x</sup> pour ions, enzymes, substrats, protéines
- 12 <sup>x</sup> pour hormones, marqueurs tumoraux

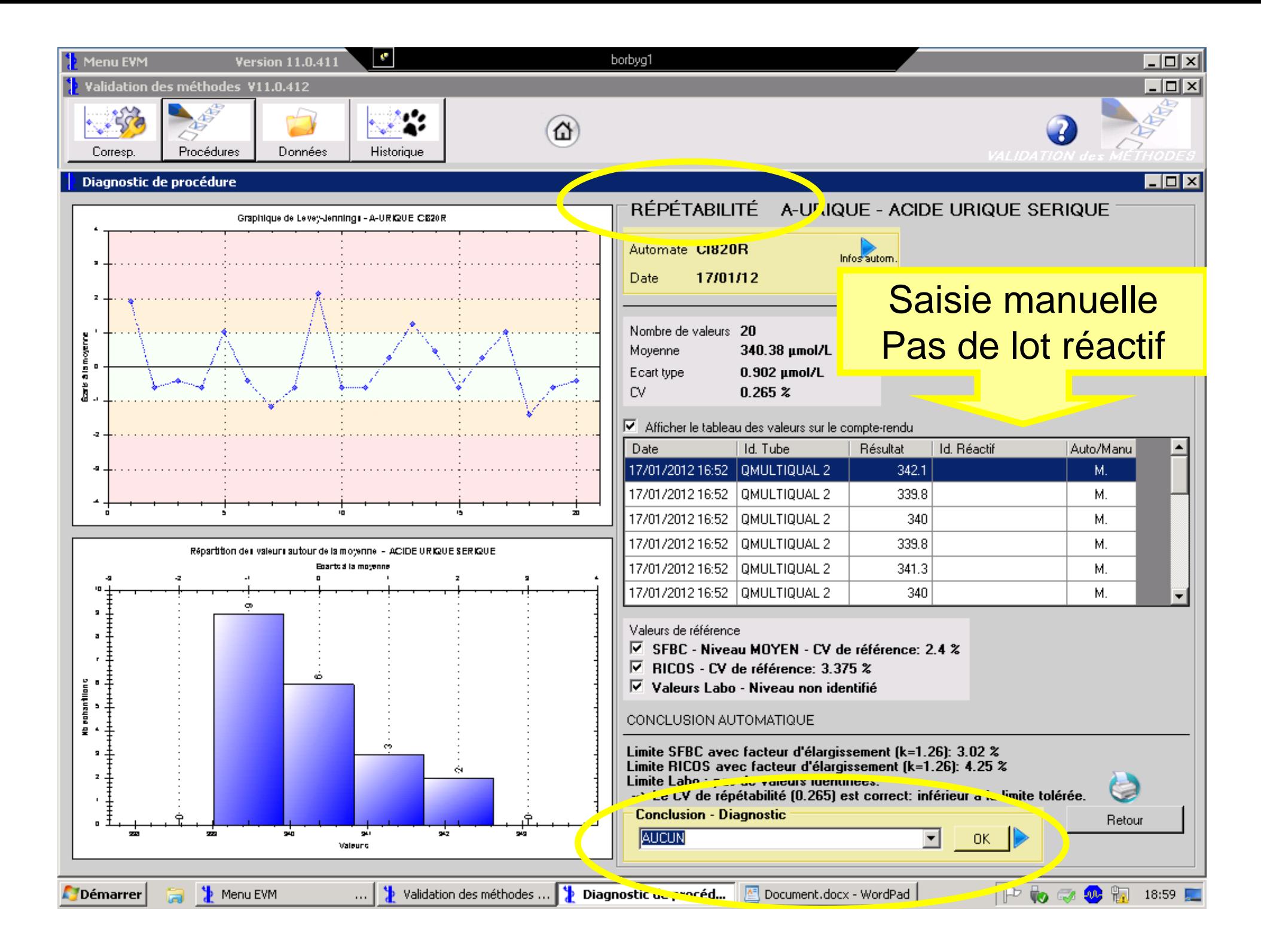

# Reproductibilité

- Pour chaque analyte, sur chaque appareil
- Sur une semaine, 2 <sup>x</sup> par jour
- Sur 2 niveaux de CIQ (BIORAD)
- Comparaison par rapport aux pairs
- Puis au fil du temps

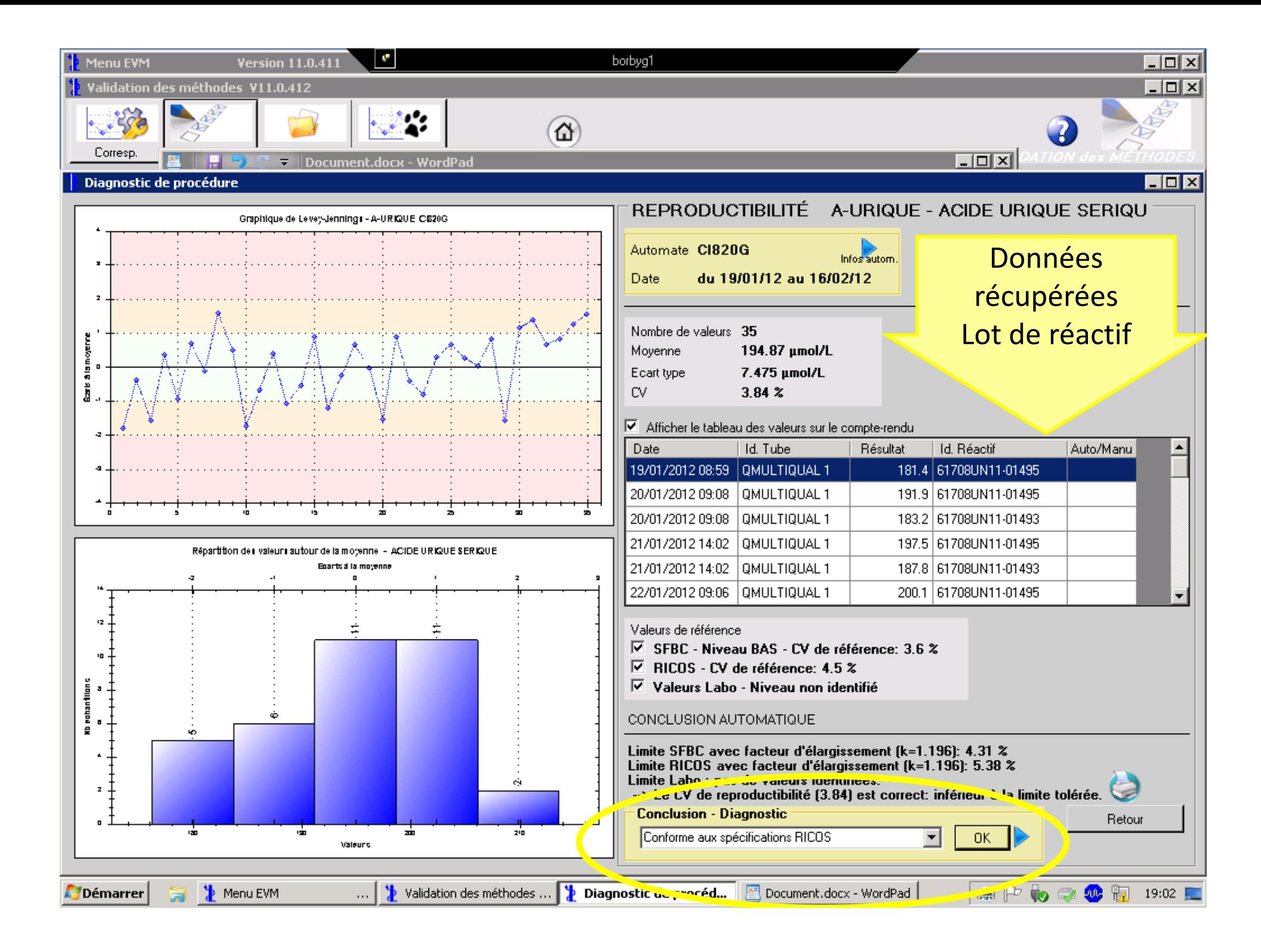

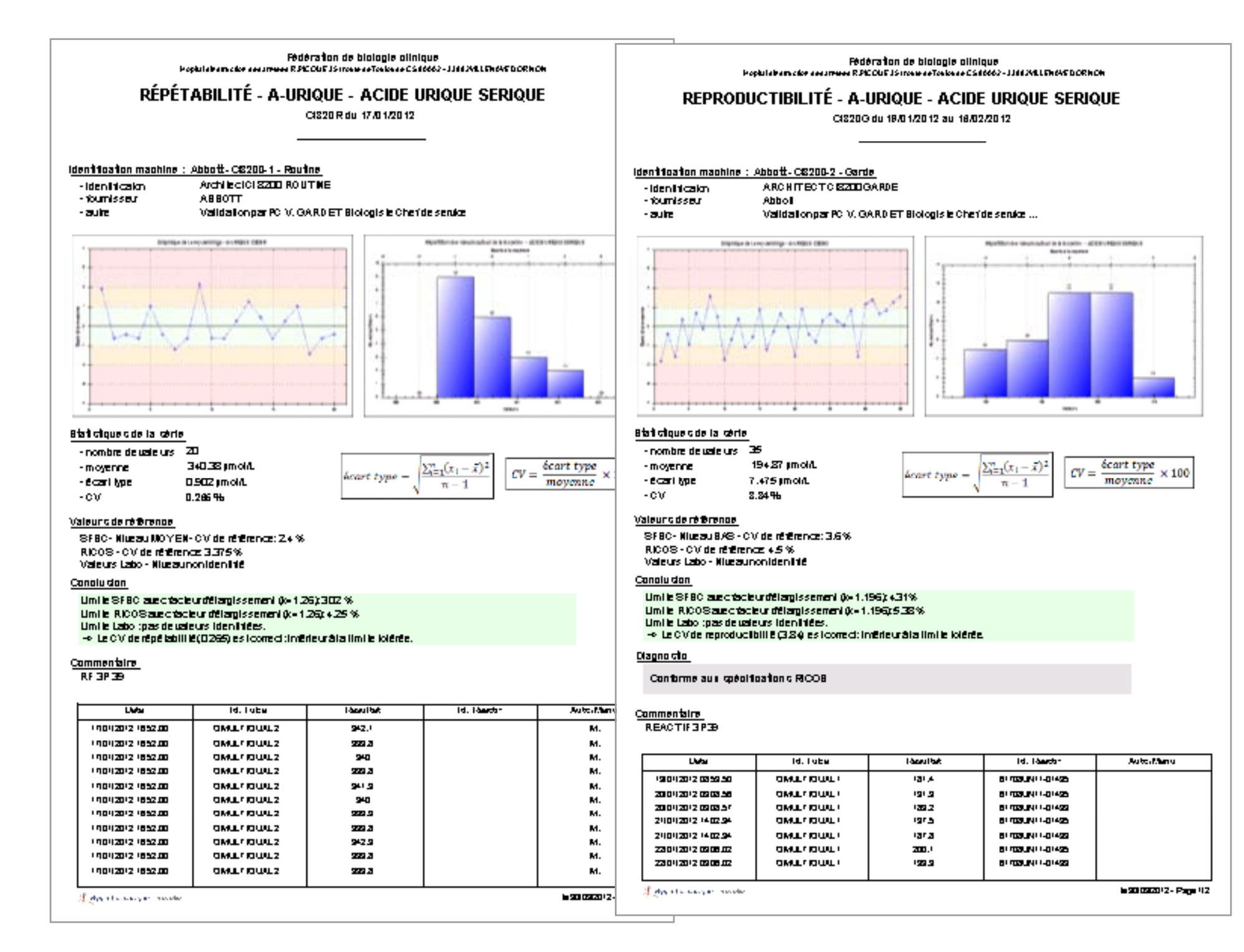

## Linéarité : domaine de mesure

### Diagnostic de procédure

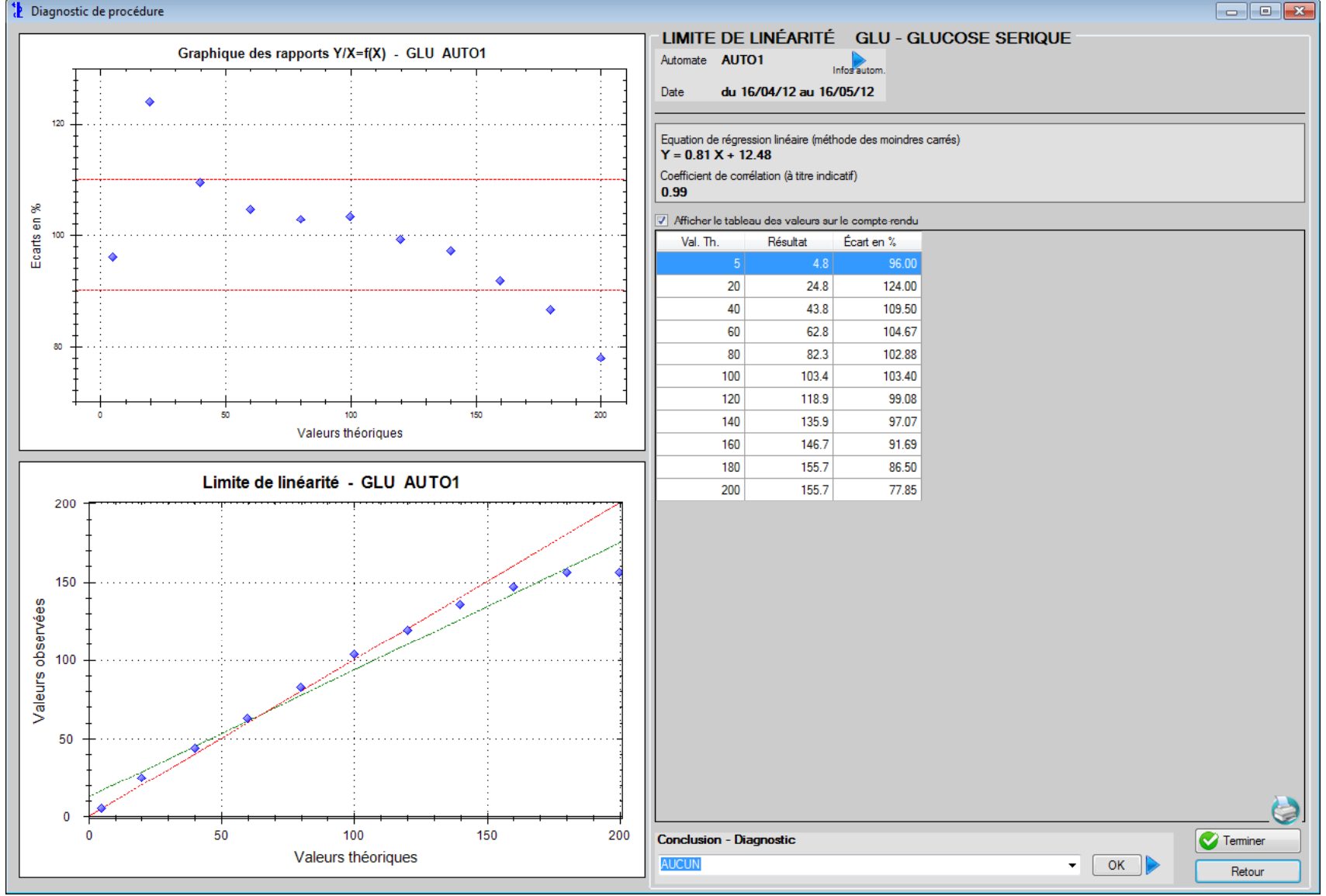

## Comparaison entre appareils

- pour chaque analyte
- première semaine : appréciée sur CIQ et quelques échantillons de patients B M H
- · puis de façon systématique sur 20 à 30 échantillons répartis sur l'intervalle de mesure le plus étendu possible (selon tables SFBC)

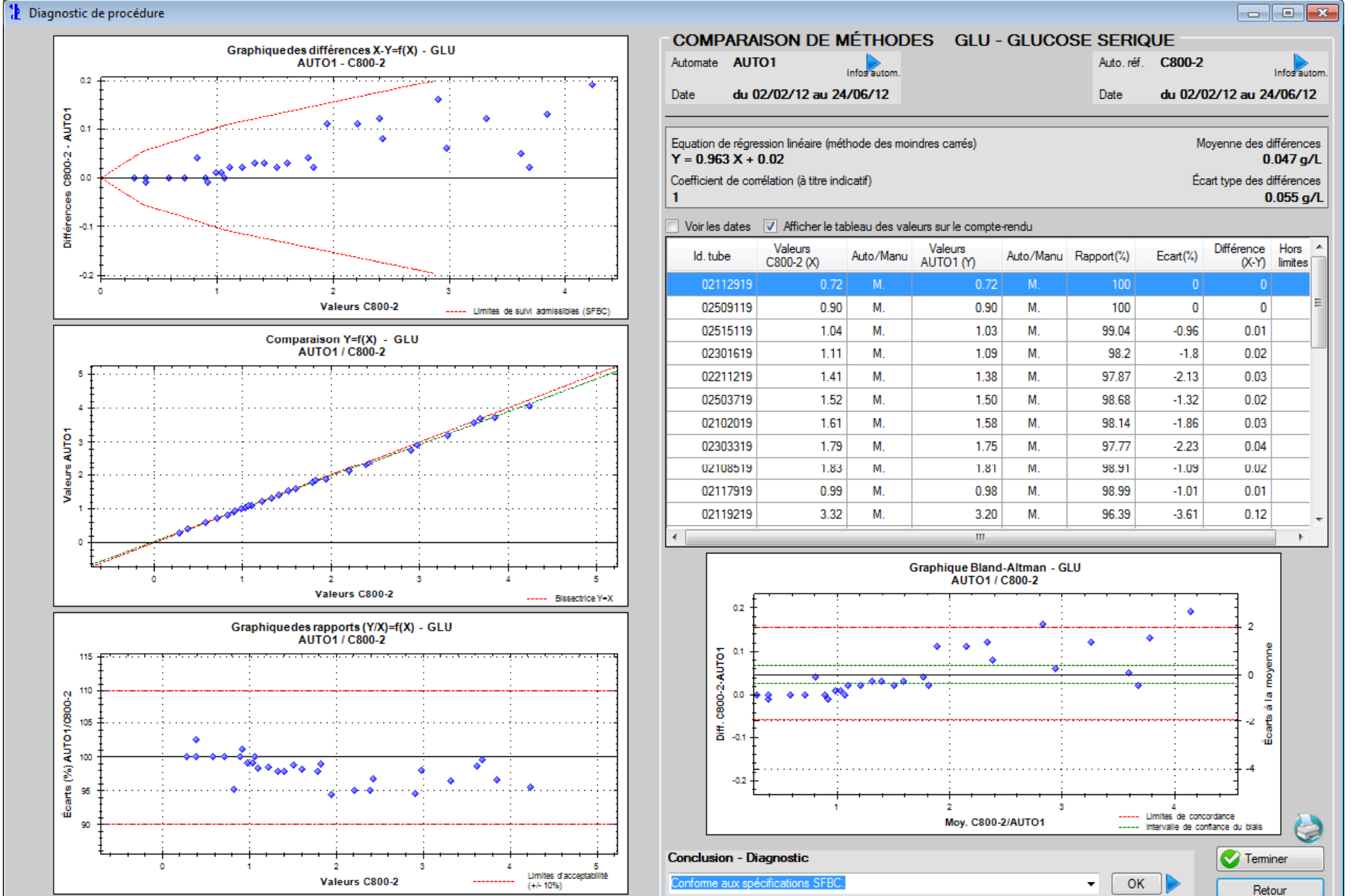

### PLATEAU TECHNIQUE 13 rue d'ariane BIOLO 1 BIOLO2 - 31240 L'UNION

### **COMPARAISON DE MÉTHODES - GLU - GLUCOSE SERIQUE**

AUTO1 du 02/02/2012 au 24/06/2012 et C800-2 du 02/02/2012 au 24/06/2012

### Identification machine : Automate N°1

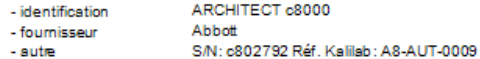

### Identification machine : Automate C8000 N°2

- ARCHITECT c8000 - identification - fournisseur
- autre

Abbott S/N: c802797 Ref. Kalilab: A8-AUT-0008

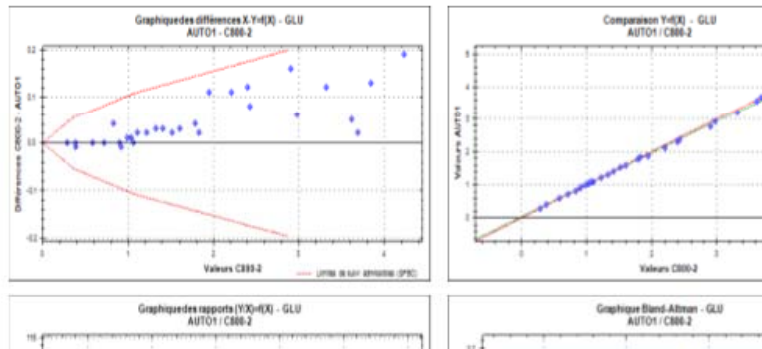

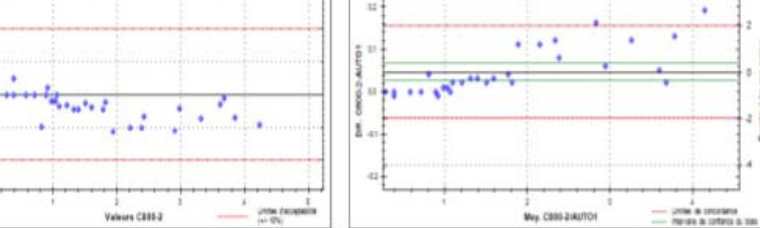

### Statistiques de la série

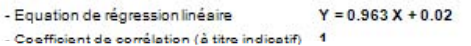

### **Estimation du biais**

- $0.047$  g/L - Moyenne des différences
- Écart type des différences  $0.055$  g/L

### **Diagnostic**

Conforme aux spécifications SFBC.

Oyginformatique VI2.1406

$$
\text{Byg information with the following properties:}
$$

### le 06/09/2012 - Page 2/2

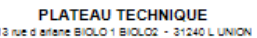

### **COMPARAISON DE MÉTHODES - GLU - GLUCOSE SERIQUE**

AUTO1 du 02/02/2012 au 24/06/2012 et C800-2 du 02/02/2012 au 24/06/2012

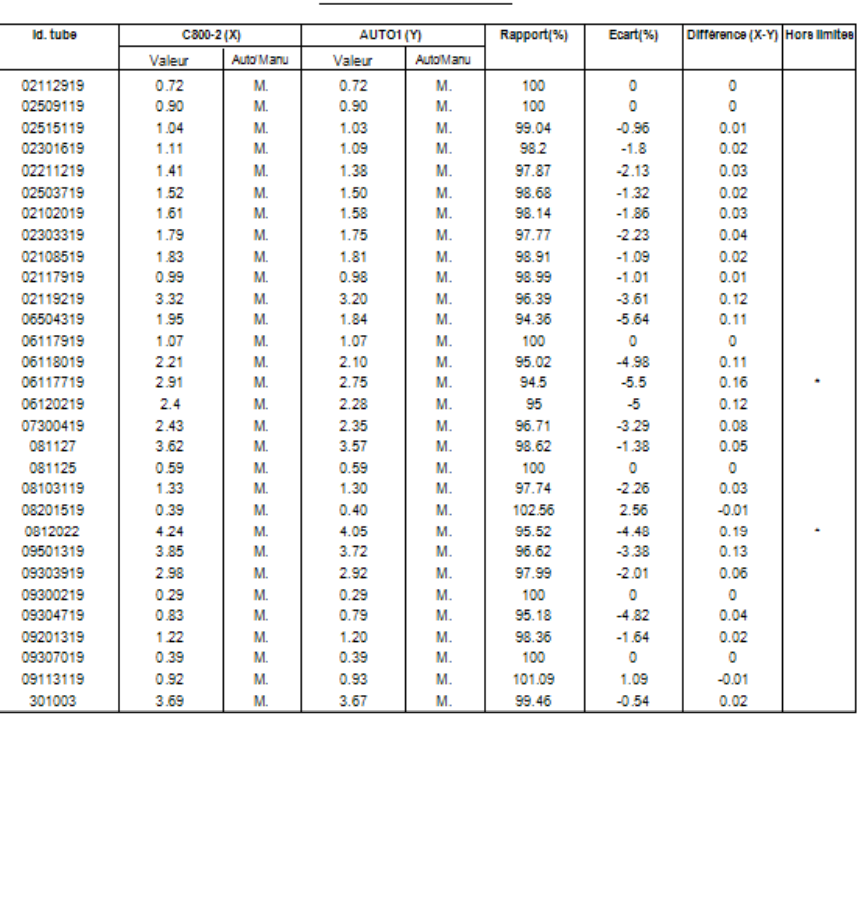

### Contamination

Evalue le module de lavage des cuvettes, la seringue de pipetage échantillons (inutile si appareil conçu pour éliminer ces risques)

Sur analytes à risque :

**à décliner selon l activité l'activitédu laboratoire** Ex : HCG, troponine….sérologie

Selon le protocole proposé par SH GTA 04

### Diagnostic de procédure

### **CONTAMINATION GLU - GLUCOSE SERIQUE**  $\begin{array}{c|c}\n\hline\n\end{array}$ Automate AUTO1 Date du 16/04/12 au 06/06/12 Contamination du niveau Niv. Bas par le niveau Niv. Haut Niveau Niv. Haut Niv. Haut 1 Niv. Haut2 Niv. Haut3 Résultat Niv. Résultat Niv. Id. Tube Id. Réactif Date Auto/Manu Haut Bas Séquence 1 | 15.17 15.25 15.11 16/04/2012 15:41 HHH  $15.17$ 15.3 15.8 Séquence 2 15.1 16/04/2012 15:41 HHH 15.25 M. Séquence 3 15.24 15.34 15.8 15.11 16/04/2012 15:41 HHH M. Movenne 15.35 16/04/2012 15:41 bbb  $3.21$ M. 16/04/2012 15:41 bbb M.  $3.14$ 16/04/2012 15:41 bbb 3.17 M 16/04/2012 15:41 | HHH  $15.1$ M Niveau Niv. Bas Niv. Bas2 Niv. Bas3 16/04/2012 15:41 HHH 15.8 M. Niv. Bas1 Séquence 1 3.21  $3.14$  $3.17$ 16/04/2012 15:41 HHH 15.3 M  $3.14$ Séquence 2 3.12  $3.15$ M. 16/04/2012 15:41 bbb  $3.12$ Séquence 3 3.27  $3.12$ 3.34 16/04/2012 15:41 bbb 3.15 M. Moyennes 3.2  $3.14$  $3.22$ 16/04/2012 15:41 bbb  $3.14$ M. 16/04/2012 15:41 HHH 15.24 M. 16/04/2012 15:41 HHH 15.34 M. 16/04/2012 15:41 HHH 15.8 M. Calcul du biais observé : 16/04/2012 15:41 bbb 3.27 M. Moy(Niv. Bas1) - Moy(Niv. Bas3) = 3.20 - 3.217 = -0.017 g/L 16/04/2012 15:41 bbb  $3.12$ M. Contamination en % : (MoyBas1 - MoyBas3)  $3.20 - 3.217$ 16/04/2012 15:41 bbb M. 3.34  $\frac{\text{cos}y}{100}$  =  $\frac{0.25 - 0.1}{0.1}$  $\frac{1}{2}$  x 100 = -0.137% MoyHaut - MoyBas3  $15.346 - 3.217$ Valeurs de référence SFBC (Version 1999) - Niv. BAS<br>
Morme d'interprétation: 0.2 mmol/1 x 0.18 = 0.036 g/L CONCLUSION AUTOMATIQUE La contamination est de -0.137% Biais observé: - 0.017 < 0.036 g/L Le biais observé est inférieur à la limite acceptable (SFBC)  $\rightarrow$  Pas de contamination. e **Conclusion - Diagnostic Communist**  $\bullet$  OK Conforme aux spécifications SFBC. Retour

 $\Box$ e $\mathbf{x}$ 

### PLATEAU TECHNIQUE

13 rue d'arlane BIOLO 1 BIOLO2 - 31240 L UNION

### **CONTAMINATION - GLU - GLUCOSE SERIQUE**

### AUTO1 du 16/04/2012 au 06/06/2012

### Identification machine : Automate N°1

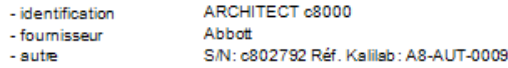

### Statistiques du niveau Niv. Haut

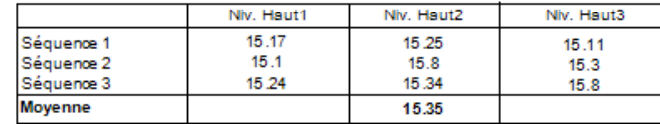

### Statistiques du niveau Niv. Bas

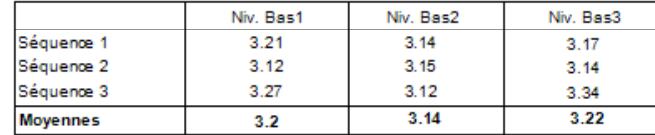

### Calcul du biais observé :

Moy(Niv. Bas1) - Moy(Niv. Bas3) = 3.20 - 3.217 = -0.017 g/L Contamination en % : (MoyBas1 - MoyBas3) 3.20 - 3.217 MoyHaut - MoyBas3 15.346 - 3.217

### Valeurs de référence

SFBC (Version 1999) - Niv.BAS - Norme d'interprétation: 0.2 mmol/l x 0.18 = 0.036 g/L

### Conclusion

La contamination est de -0.137% Biais observé : - 0.017 < 0.036 g/L Le biais observé est inférieur à la limite acceptable (SFBC) -> Pas de contamination

### **Diagnostic**

Conforme aux spécifications SFBC.

### Commentaire

Commentaire

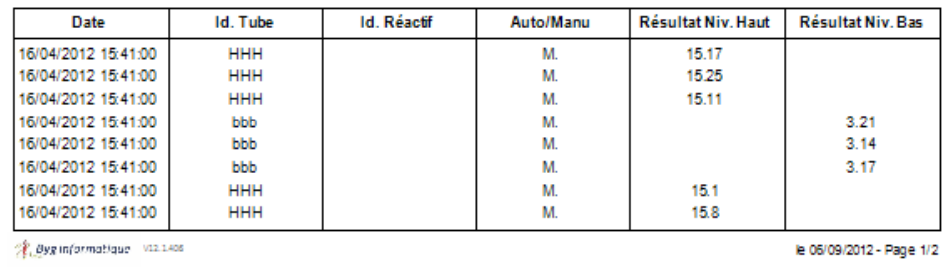

### Incertitude de mesure

2 méthodes de calcul intégrées : Méthode CIQ et étalon fournisseur Méthode CIQ / EEQ

### Incertitude de mesure

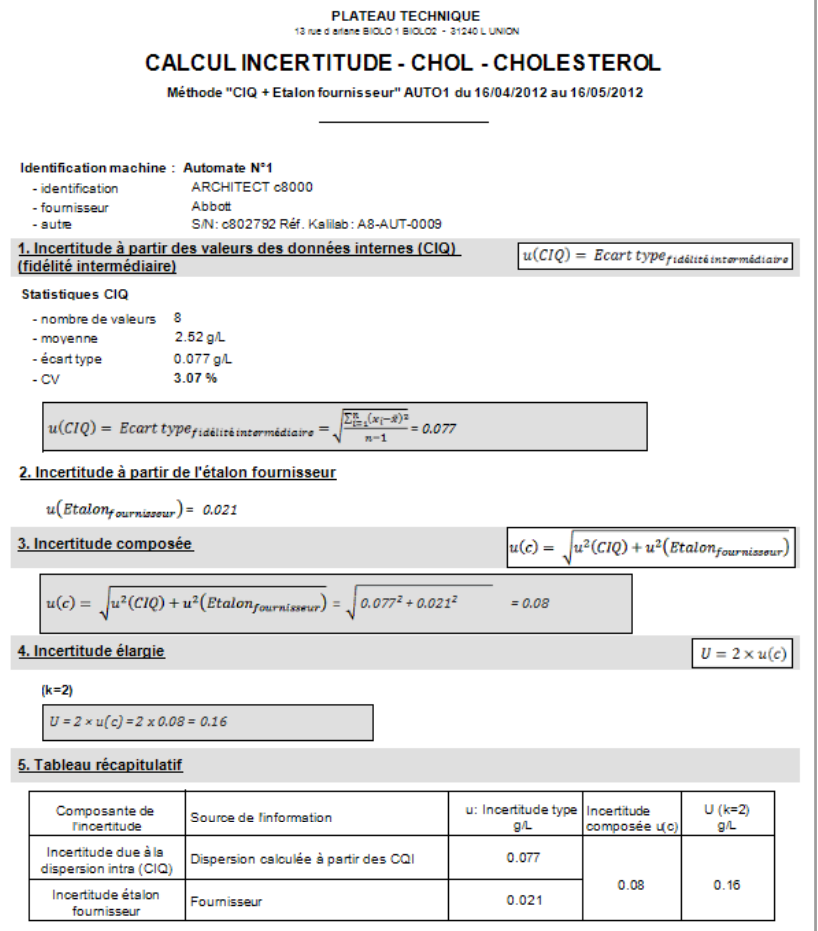

### **Méthode CIQ et étalon fournisseur**

Source : SH GTA 14 - Revision 00 - Guide technique decoréditation pour l'évaluation des incertitudes de mesure en biologie médicale www.come: fuscumentation SH-GTA-14 宋,Byginformatique VI21402 le 06/09/2012 - Page 1/1

### Incertitude de mesure

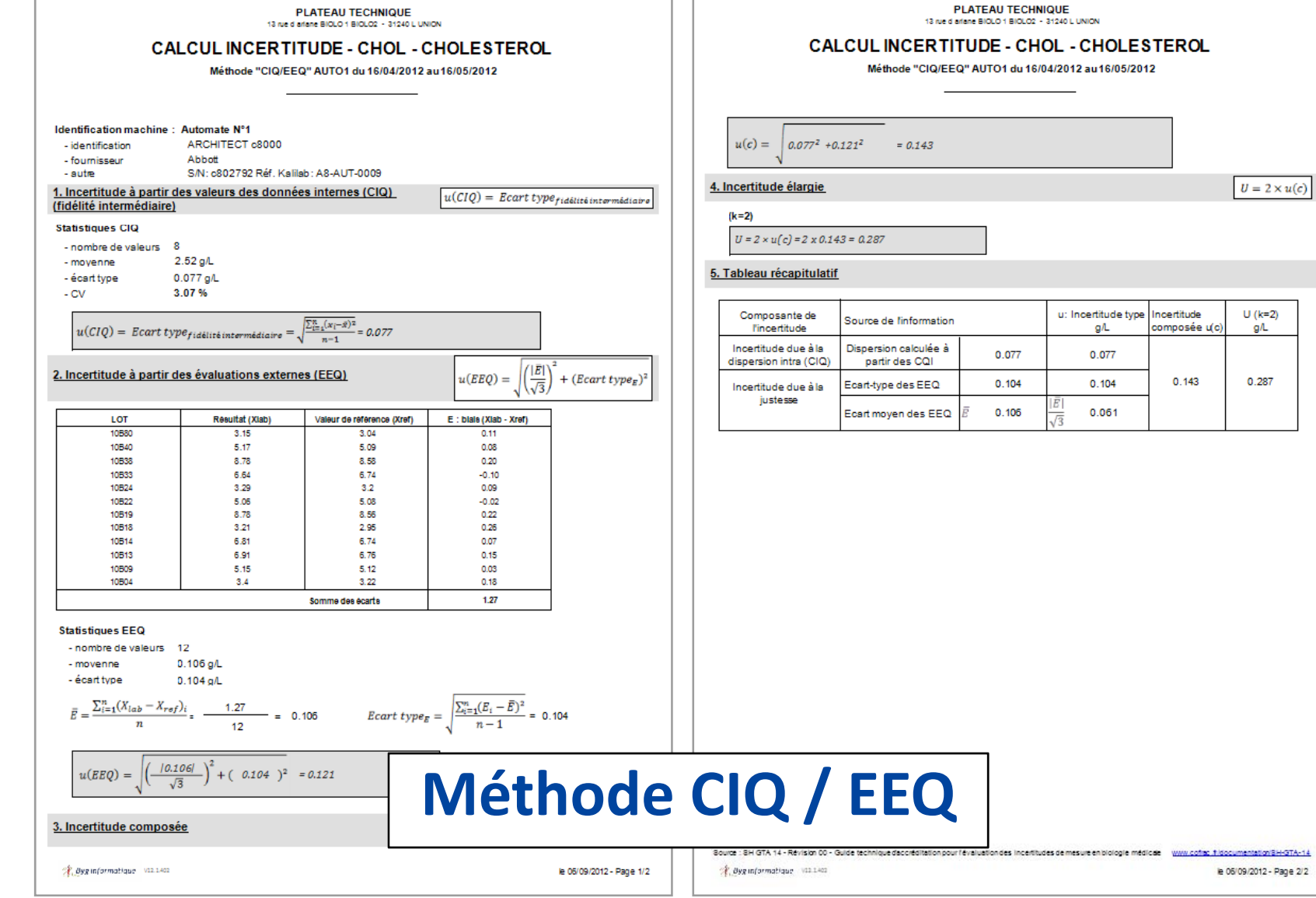

# Evolutions attendues

- Intégration des formulaires SH FORM 43 / 44 pré‐remplis pour les principaux analyseurs du marché avec inclusion automatique des données statistiques
- Module d'analyse de risques pour les méthodes qualitatives (selon document du COFRAC en préparation)
- Import de fichiers sous différents formats, modulable

# Conclusion

- Vérification de méthode facilitée
- Gain de temps
- Harmonisation
- Prise en main et formation « rapides »
- Accompagnement pour accréditation
- Evolutif : prise en compte rapide des demandes d'amélioration (ex : comparaison de méthode entre 2 générations de réactifs)